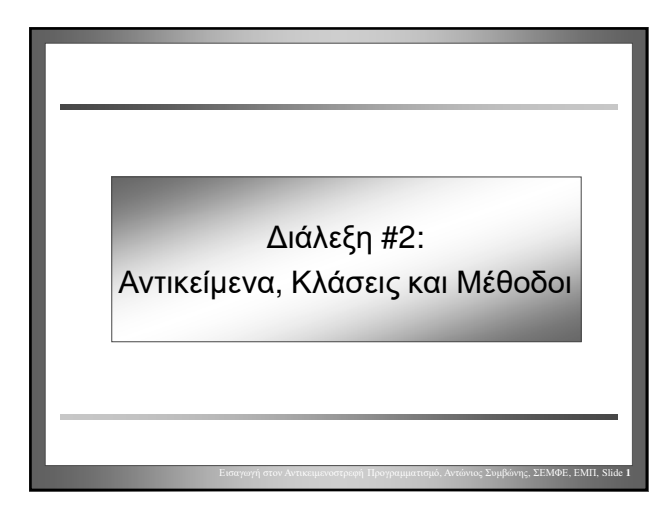

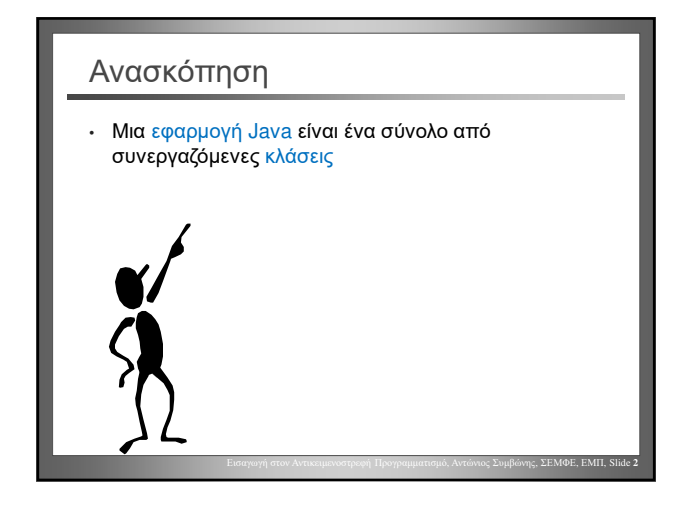

#### Ανασκόπηση: Αντικείμενα

- Τα **αντικείμενα** (στιγμιότυπα) δημιουργούνται από τις κλάσεις
- Τα αντικείμενα έχουν **μεθόδους** οι οποίες μπορεί να κληθούν (εκτελεστούν)

Εισαγωγή στον Αντικειμενοστρεφή Προγραμματισμό, Αντώνιος Συμβώνης, ΣΕΜΦΕ, ΕΜΠ, Slide **3**

Εισαγωγή στον Αντικειμενοστρεφή Προγραμματισμό, Αντώνιος Συμβώνης, ΣΕΜΦΕ, ΕΜΠ, Slide **5**

- Τα αντικείμενα έχουν μια «**κατάσταση**» [state]; Περιέχουν δεδομένα
- Τα αντικείμενα μπορεί να δημιουργήσουν νέα αντικείμενα

#### Ανασκόπηση: Μέθοδοι

- Ένα αντικείμενο μπορεί να καλέσει μια μέθοδο ενός αλλού αντικειμένου
- Οι μέθοδοι «έχουν επιπτώσεις»: είτε αλλάζουν την κατάσταση του αντικείμενου ή επιστρέφουν πληροφορίες

Εισαγωγή στον Αντικειμενοστρεφή Προγραμματισμό, Αντώνιος Συμβώνης, ΣΕΜΦΕ, ΕΜΠ, Slide **4**

- Οι μέθοδοι μπορεί να έχουν **παραμέτρους**
- Οι παράμετροι έχουν **τύπους**

#### Ανασκόπηση: Κλάσεις

- Οι κλάσεις καθορίζουν την μορφή των αντικειμένων: προσδιορίζουν τις μεθόδους και τα πεδία δεδομένων
- Οι κλάσεις ορίζονται από πηγαίο κώδικα Java
- «Προγραμματισμός» είναι ο σχεδιασμός του πηγαίου κώδικα των κλάσεων

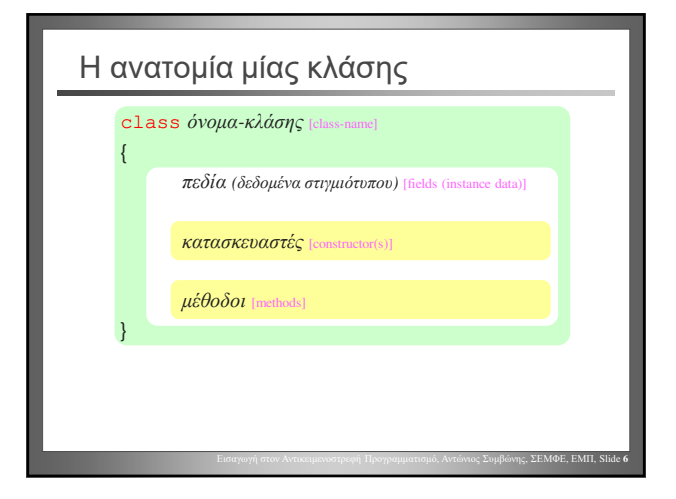

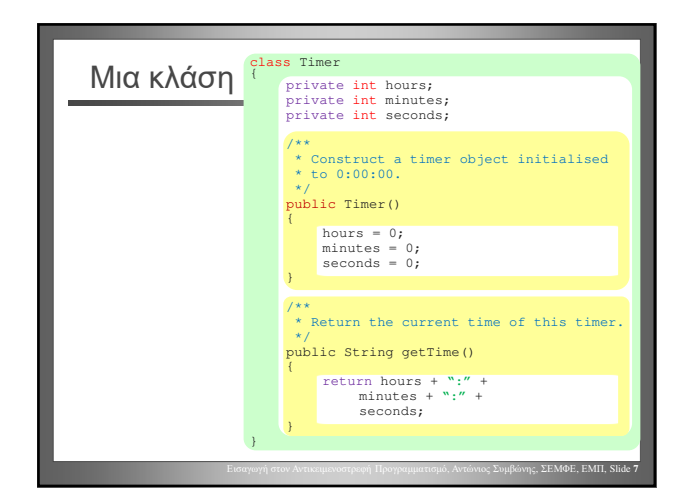

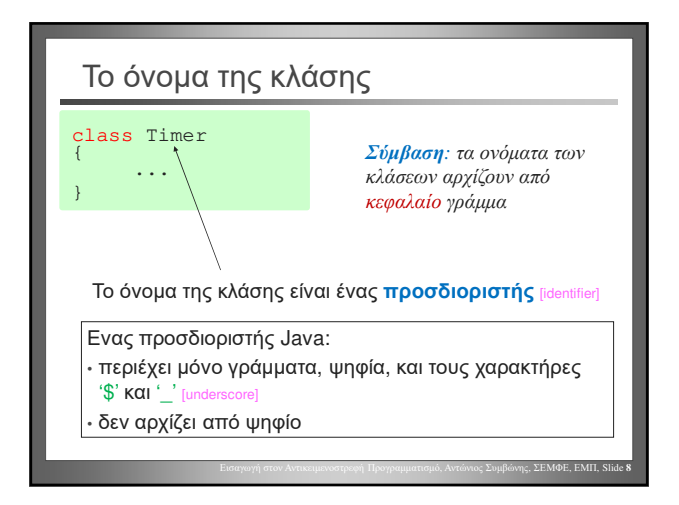

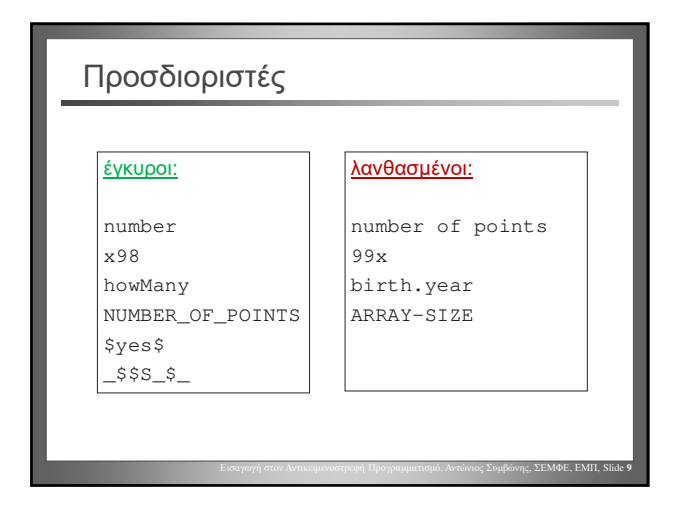

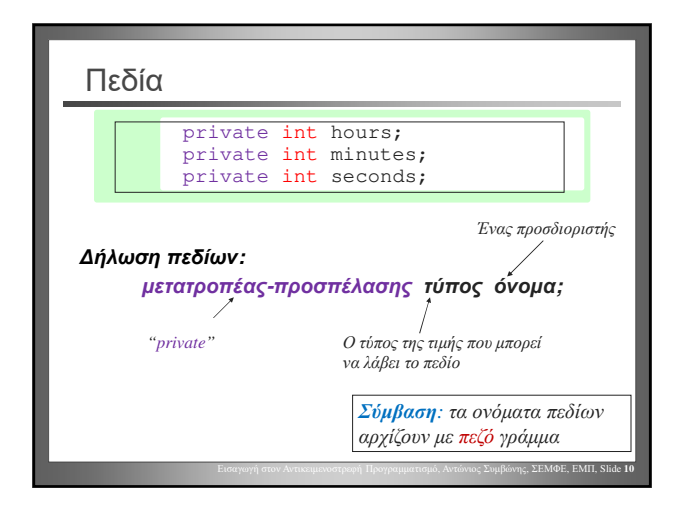

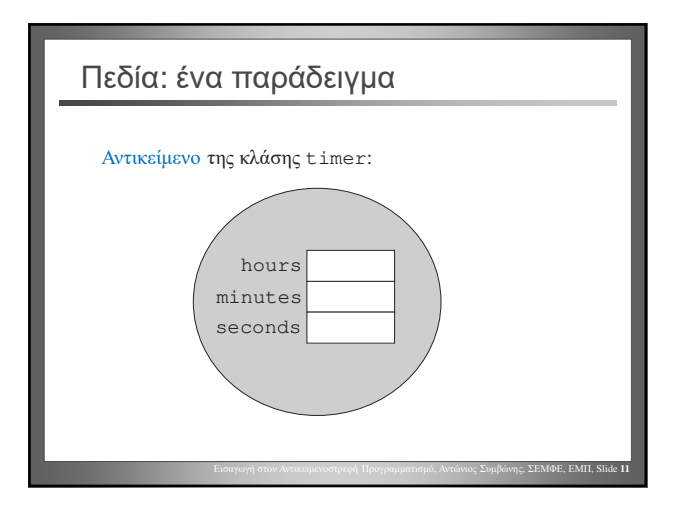

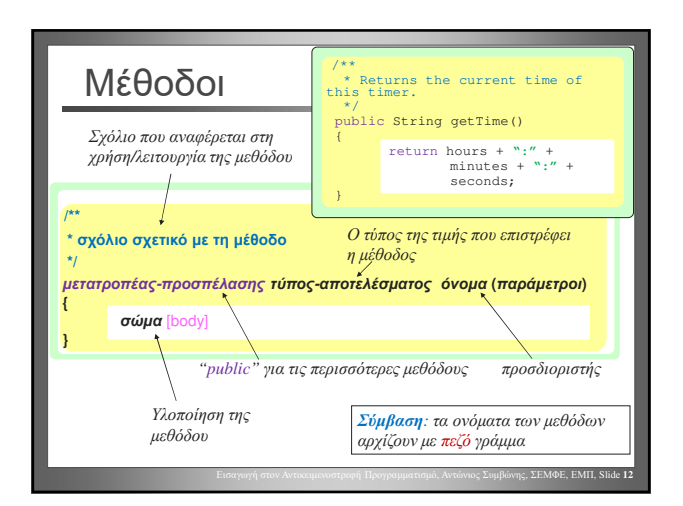

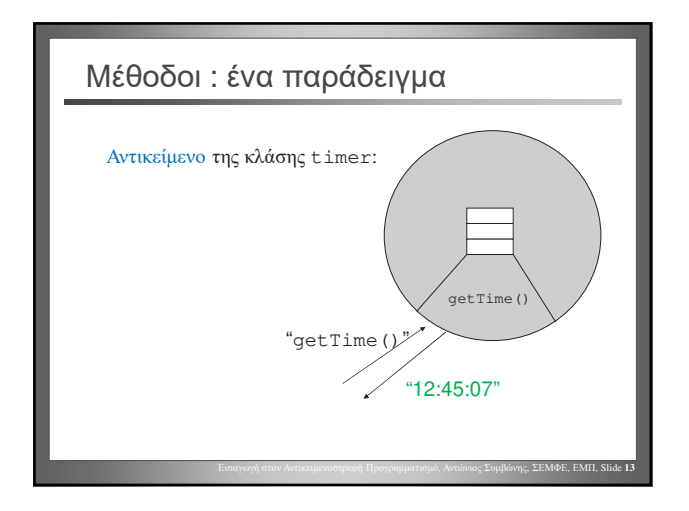

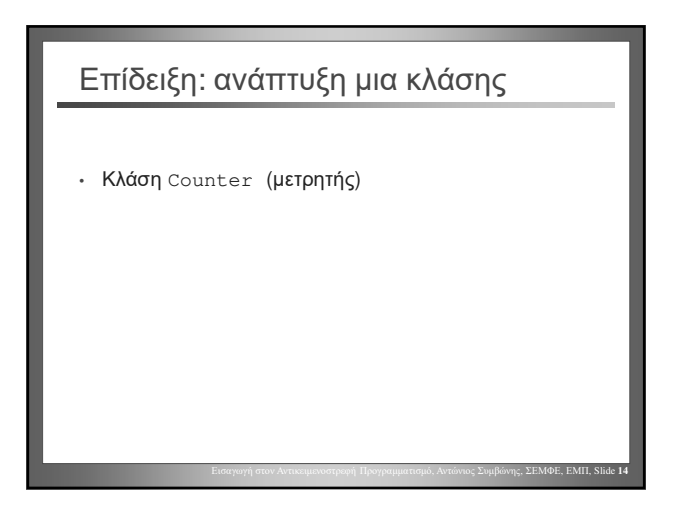

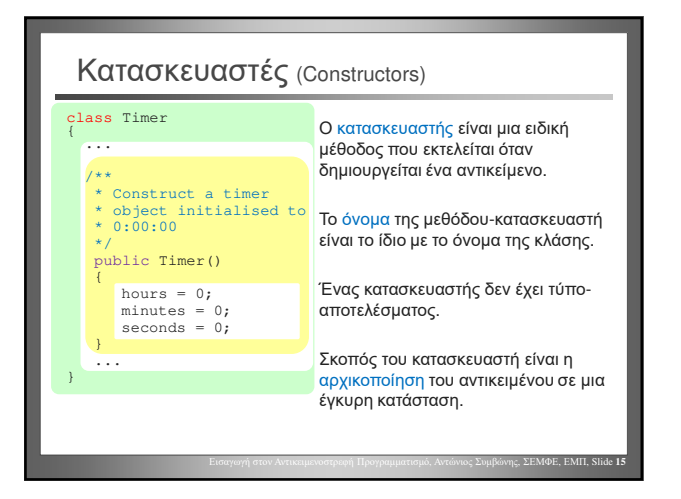

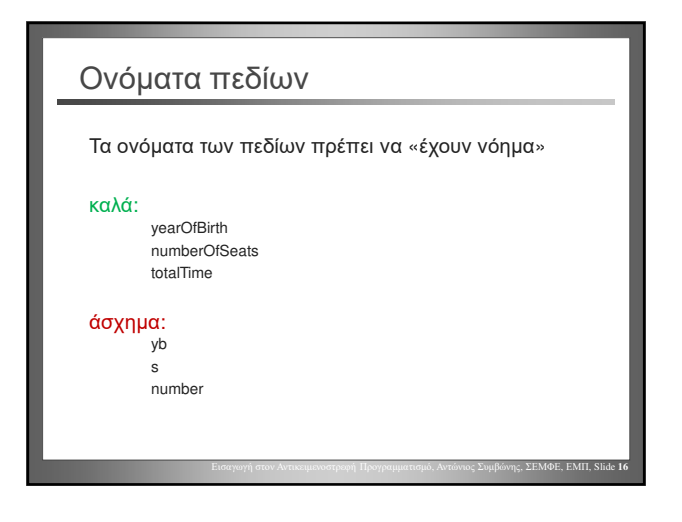

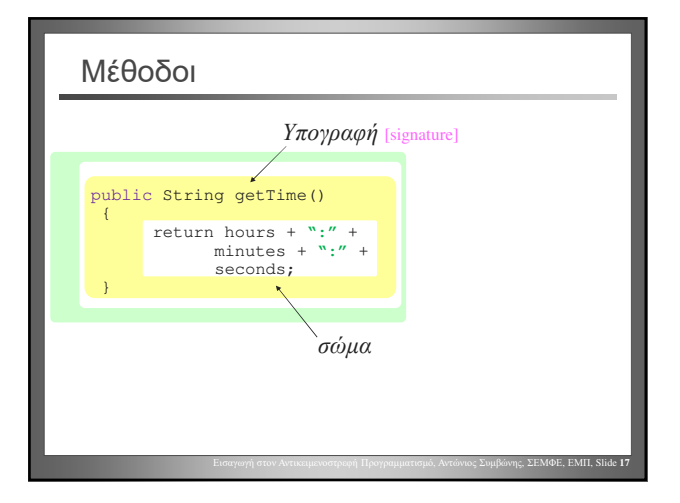

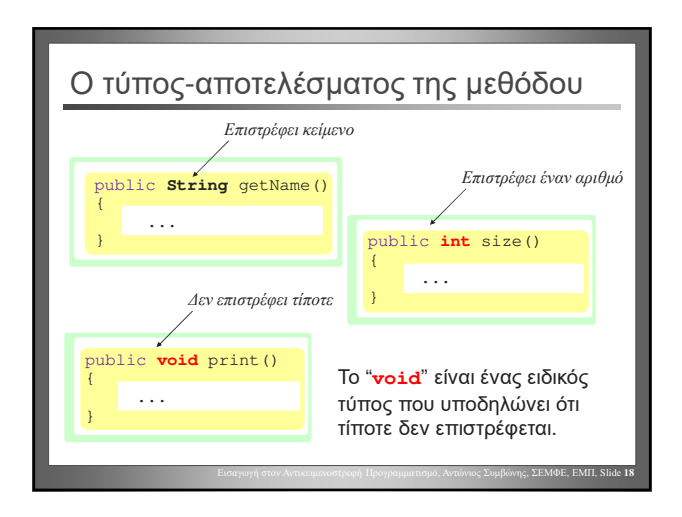

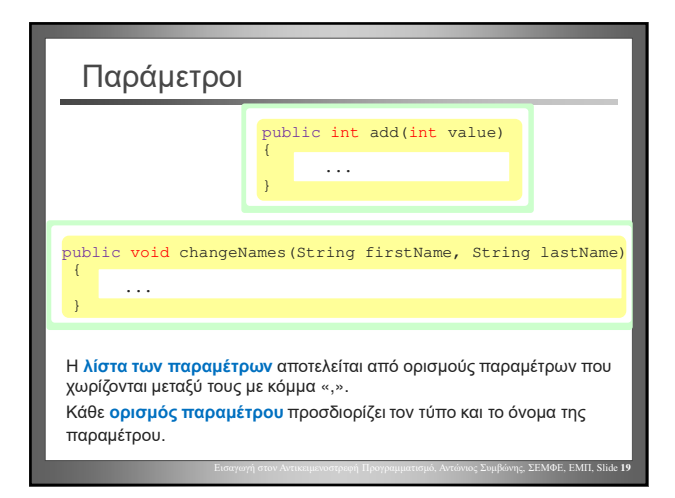

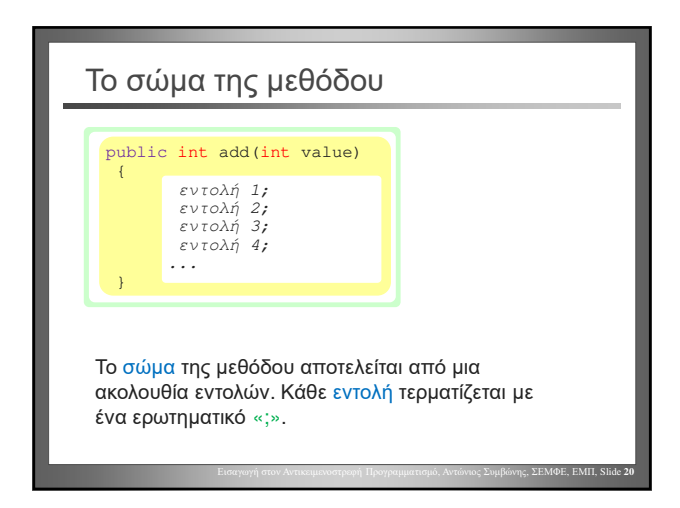

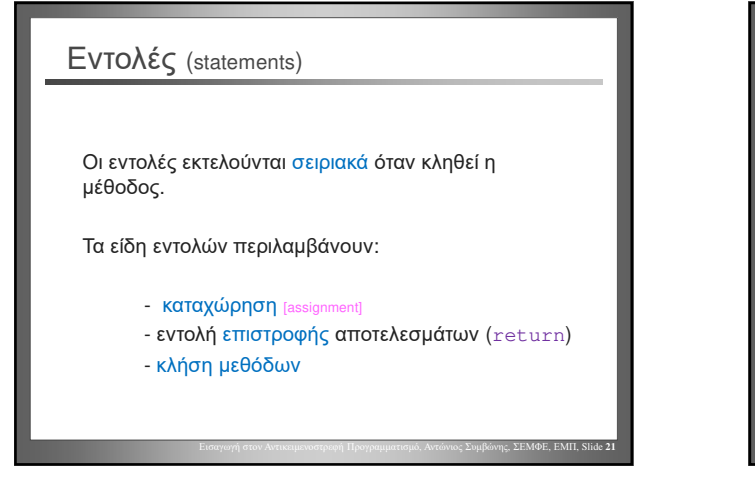

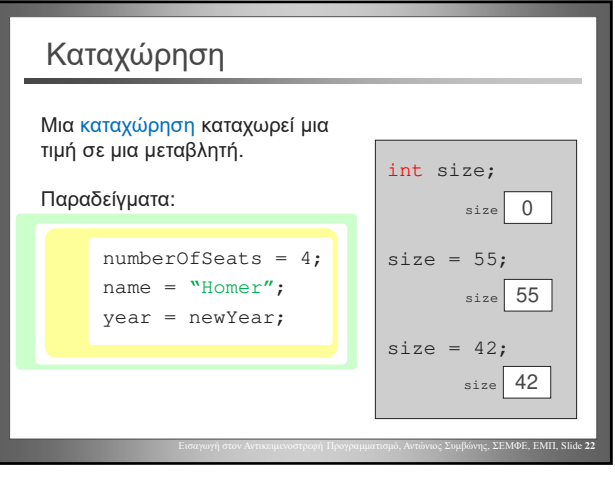

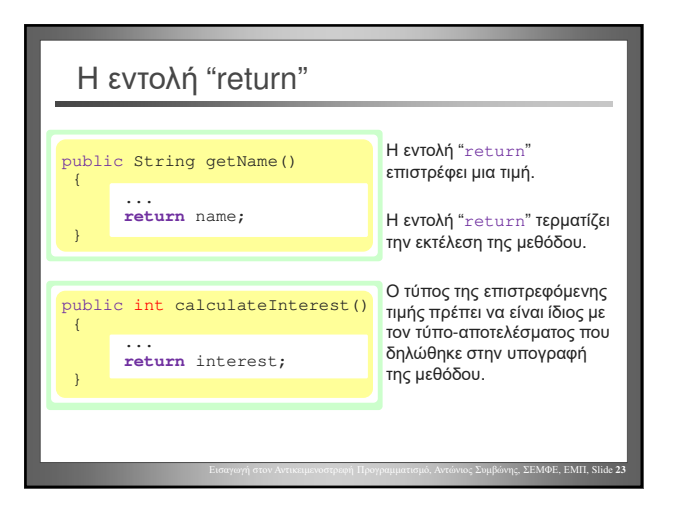

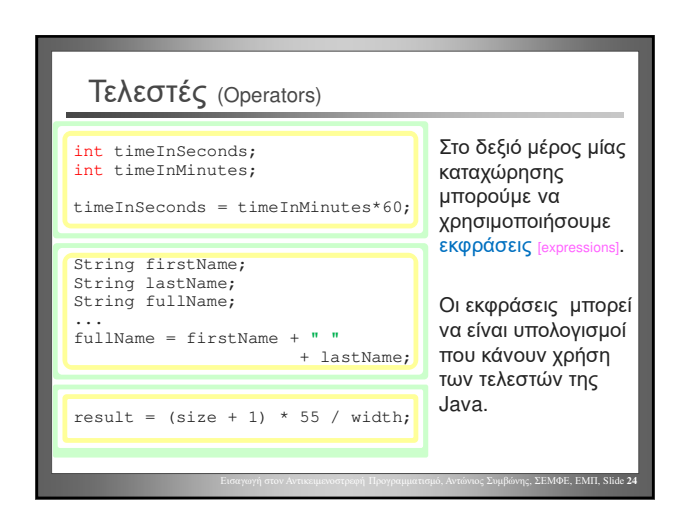

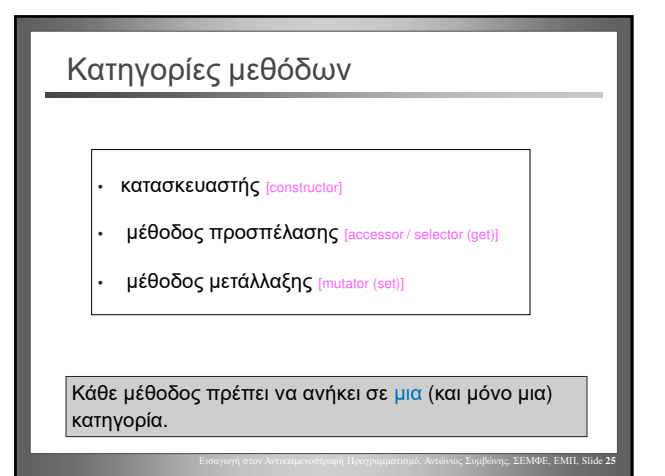

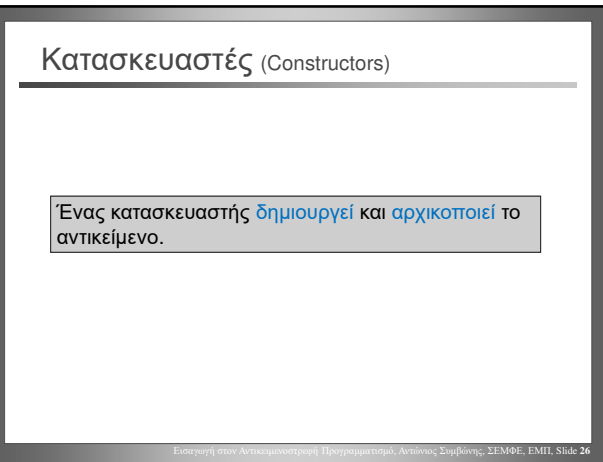

### Μέθοδοι προσπέλασης (Accessors)

Αναφέρονται και ως "selector", "get method".

Μέσω μιας μεθόδου προσπέλασης ανακτάται μέρος των δεδομένων ενός αντικειμένου.

Μια μέθοδος προσπέλασης δεν αλλάζει το αντικείμενο.

Εισαγωγή στον Αντικειμενοστρεφή Προγραμματισμό, Αντώνιος Συμβώνης, ΣΕΜΦΕ, ΕΜΠ, Slide **27**

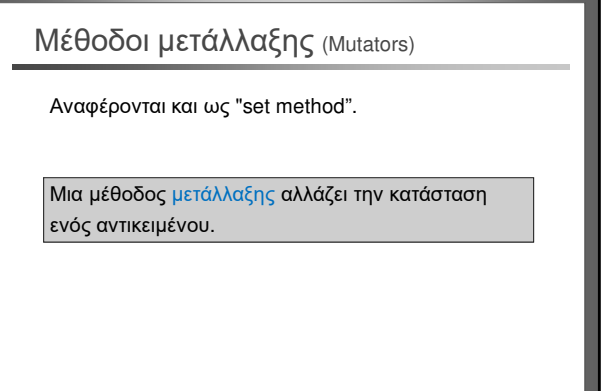

Εισαγωγή στον Αντικειμενοστρεφή Προγραμματισμό, Αντώνιος Συμβώνης, ΣΕΜΦΕ, ΕΜΠ, Slide **28**

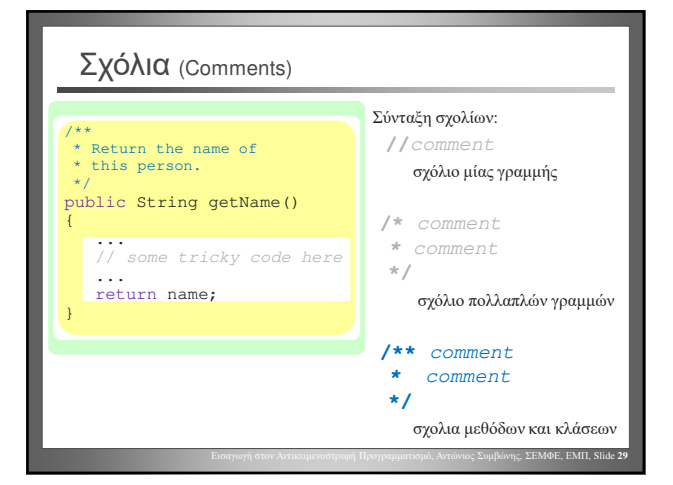

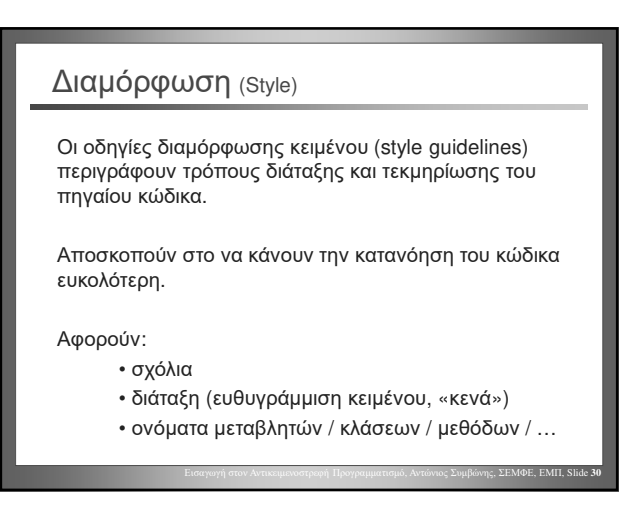

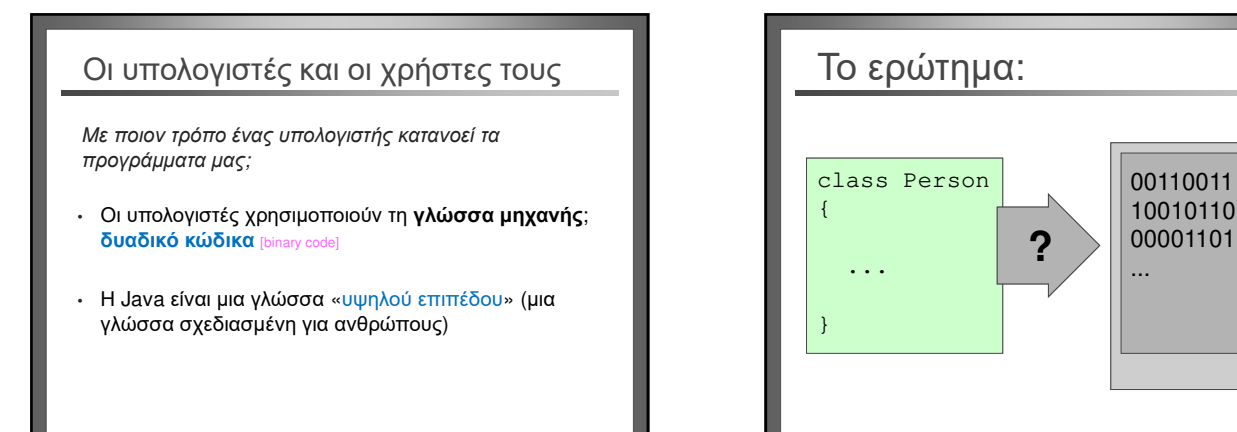

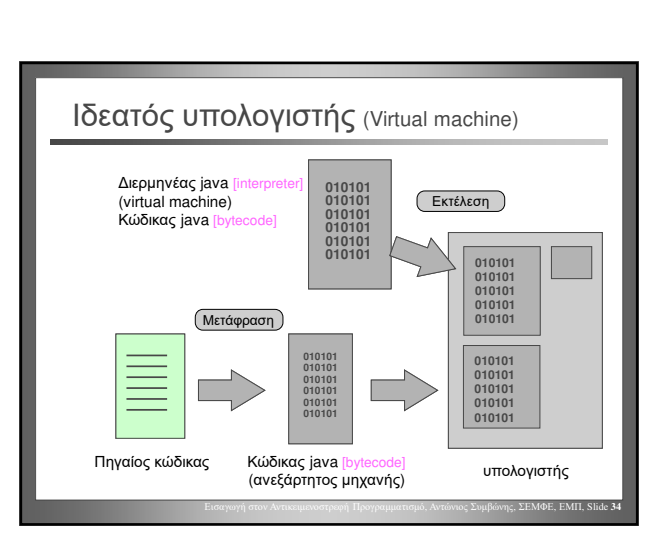

Εισαγωγή στον Αντικειμενοστρεφή Προγραμματισμό, Αντώνιος Συμβώνης, ΣΕΜΦΕ, ΕΜΠ, Slide **32**

**CPU** 

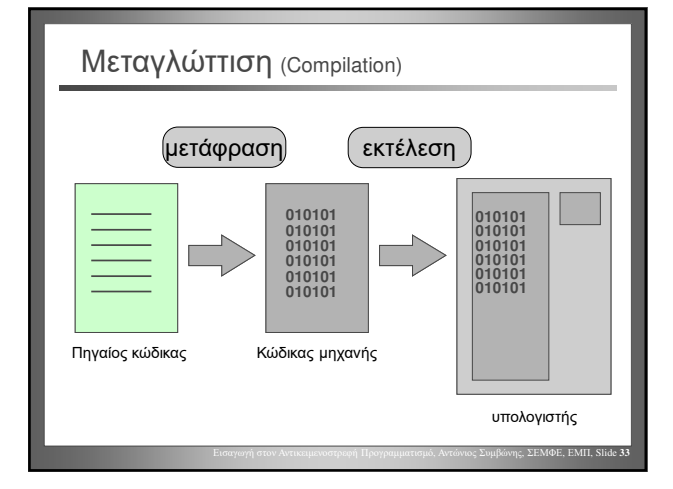

Εισαγωγή στον Αντικειμενοστρεφή Προγραμματισμό, Αντώνιος Συμβώνης, ΣΕΜΦΕ, ΕΜΠ, Slide **31**